## **Histogram of replicate(10000, min(runif(2)))**

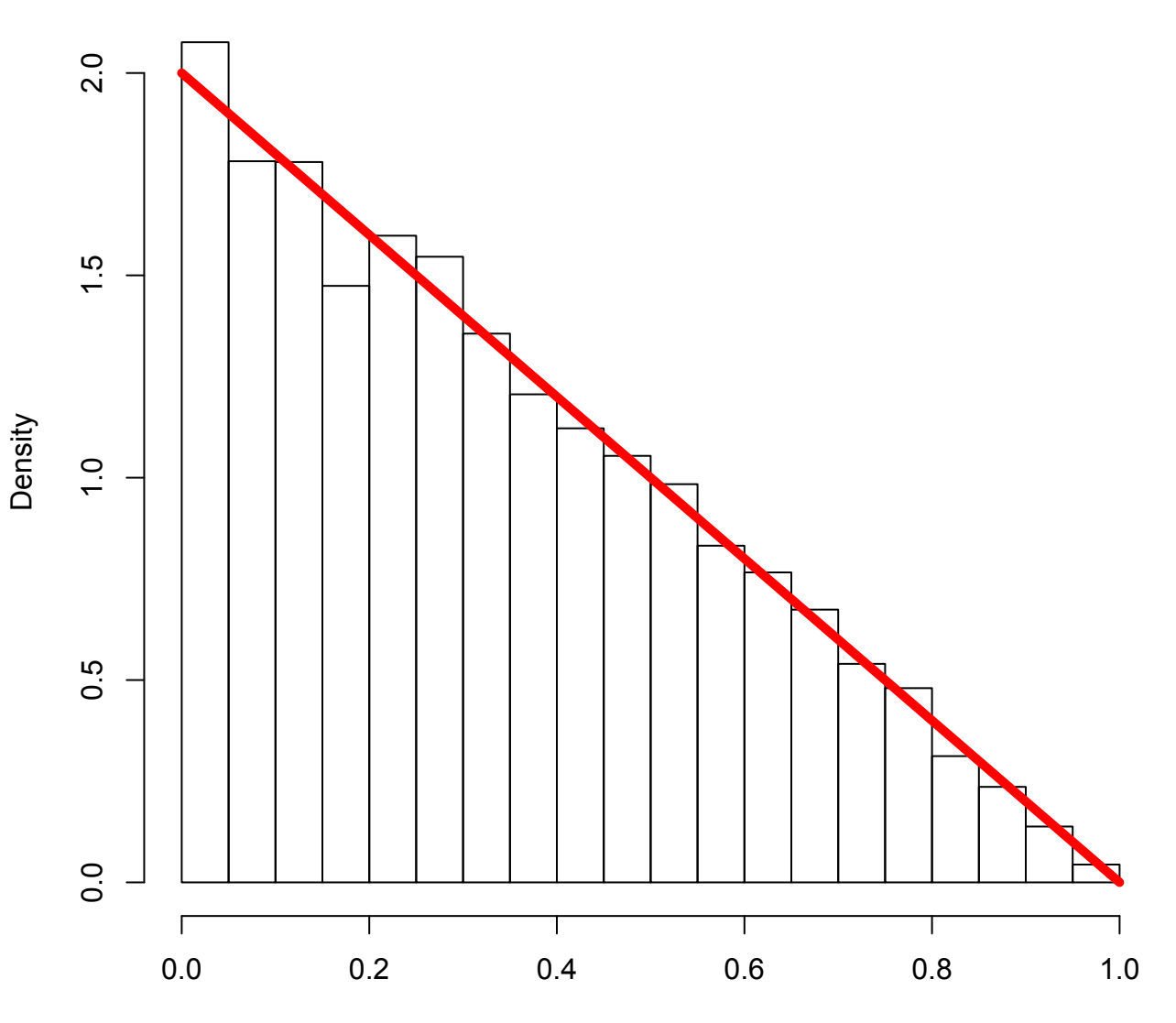

replicate(10000, min(runif(2)))